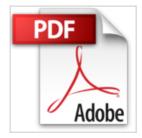

## **Starting a Business for Dummies: Uk Edition**

Colin Barrow

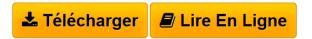

Starting a Business for Dummies: Uk Edition Colin Barrow

**Telecharger** Starting a Business for Dummies: Uk Edition ...pdf

**Lire en Ligne** Starting a Business for Dummies: Uk Edition ...pdf

## Starting a Business for Dummies: Uk Edition

Colin Barrow

Starting a Business for Dummies: Uk Edition Colin Barrow

## Téléchargez et lisez en ligne Starting a Business for Dummies: Uk Edition Colin Barrow

## Ouatrième de couverture

Economists are predicting a bright future ahead for business start—ups. But with big changes underway in the business and economic landscapes, doing business in a post—recession world will pose new challenges while offering exciting new opportunities. This updated and expanded edition of the startup classic shows you how to build a business agile enough to take advantage of emerging trends and opportunities, and sturdy enough to weather any storm. Packed with instructive real—life examples and links to hundreds of valuable resources, *Starting a Business For Dummies, 3rd Edition* gives you what you need to make the leap from employee to successful entrepreneur with confidence. Biographie de l'auteur

**Colin Barrow** was, until recently, Head of the Enterprise Group at Cranfield School of Management, where he taught entrepreneurship on the MBA and other programmes. He is also a visiting professor at business schools in the US, Asia, France, and Austria. His books on entrepreneurship and small business have been translated into twenty languages including Russian and Chinese. He worked with Microsoft to incorporate the business planning model used in his teaching programmes into the software program, Microsoft Business Planner. He is a regular contributor to newspapers, periodicals and academic journals such as the *Financial Times, The Guardian, Management Today*, and the *International Small Business Journal*.

Thousands of students have passed through Colin's start—up and business growth programmes, going on to run successful and thriving enterprises, and raising millions in new capital. He is on the board of several small businesses, is a University Academic Governor, and has served on the boards of public companies, venture capital funds, and on Government Task Forces.

Download and Read Online Starting a Business for Dummies: Uk Edition Colin Barrow #YBPICGTZ7LU

Lire Starting a Business for Dummies: Uk Edition par Colin Barrow pour ebook en ligneStarting a Business for Dummies: Uk Edition par Colin Barrow Téléchargement gratuit de PDF, livres audio, livres à lire, bons livres à lire, livres bon marché, bons livres, livres en ligne, livres en ligne, revues de livres epub, lecture de livres en ligne, livres à lire en ligne, bibliothèque en ligne, bons livres à lire, PDF Les meilleurs livres à lire, les meilleurs livres pour lire les livres Starting a Business for Dummies: Uk Edition par Colin Barrow à lire en ligne. Online Starting a Business for Dummies: Uk Edition par Colin Barrow ebook Téléchargement PDFStarting a Business for Dummies: Uk Edition par Colin Barrow DocStarting a Business for Dummies: Uk Edition par Colin Barrow MobipocketStarting a Business for Dummies: Uk Edition par Colin Barrow EPub

YBPICGTZ7LUYBPICGTZ7LUYBPICGTZ7LU